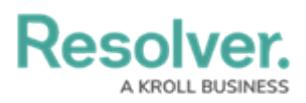

## **IT Implementation To-Do List**

Last Modified on 05/06/2024 3:48 pm EDT

## **IT To-Do-List**

Resolver<sup>®</sup> has compiled a list of common IT questions that occur during implementation. To set your project up for a successful Implementation, **Resolver** recommends having your IT department complete the following objectives that apply to your company promptly:

- **Enable SSO (Single Sign On):** By enabling the SSO feature, your users can log into Resolver and other third-party applications using a single sign-on user id and password. To set up SSO, you will need to provide Resolver Support with some additional information and have an Identity Provider setup (e.g., okta®, ADFS, etc.).
- The **SSO [Information](https://help.resolver.com/help/single-sign-on-sso)** link will redirect you to articles that will walk you through the setup and provide additional information.
- **MFA (Multi-factor Authentication) User Setup:** Setting up MFA requires your users to verify their identity by providing at least two forms of user authentication.
- The **MFA [Information](https://help.resolver.com/help/multi-factor-authentication-user-setup)** link will redirect you to articles that will walk you through the setup and provide additional information.
- **IP/Domain Authentication:** Enabling IP Authorization allows users to log into Resolver using a valid IP Address if the IP Address appears on the Org's **IP Allow List**.
- The **IP [Authorization](https://help.resolver.com/help/ip-authorization-overview)** link will redirect you to articles that will walk you through the setup and provide additional information.
- **User Permissions:** User permissions play an essential role with Resolver and allow you to configure what a user can do and access within Resolver.
- The **[Permissions](https://help.resolver.com/help/key-permission-components) Information** link will redirect you to articles that will walk you through the setup and provide additional information.
- **BI (Business Intelligence) Connectivity:** If you use a third-party BI application, Resolver offers instructions on how to connect the BI tool to your Data Warehouse.
- **The BI [Information](https://help.resolver.com/help/connect-bi-tools-data-warehouse)** link will redirect you to articles that will walk you through the setup and provide additional information.
- **Resolver Trust:** For further information on Resolver's Trust, Security, Compliance, Policies, Tech, and Quality, click on the **[Resolver](https://www.resolver.com/trust) Trust** link.

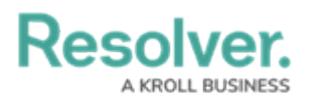

- **Required Domains for Resolver Functionality:** To prevent delays, Resolver requires you to add a list of domain names to your company's network infrastructure-approved sites before your Resolver software implementation goes live.
- The **[Required](https://help.resolver.com/help/required-domains-for-core) Domains** link will redirect you to articles that will walk you through the setup and provide additional information.
- **Customer-Managed KMS Keys:** Customers that opt-in to use a Dedicated Environment or Database also have the option to manage their own KMS Key.
- The **KMS [Keys](https://help.resolver.com/help/customer-managed-kms-keys)** link will redirect you to articles that will walk you through the setup and provide additional information.